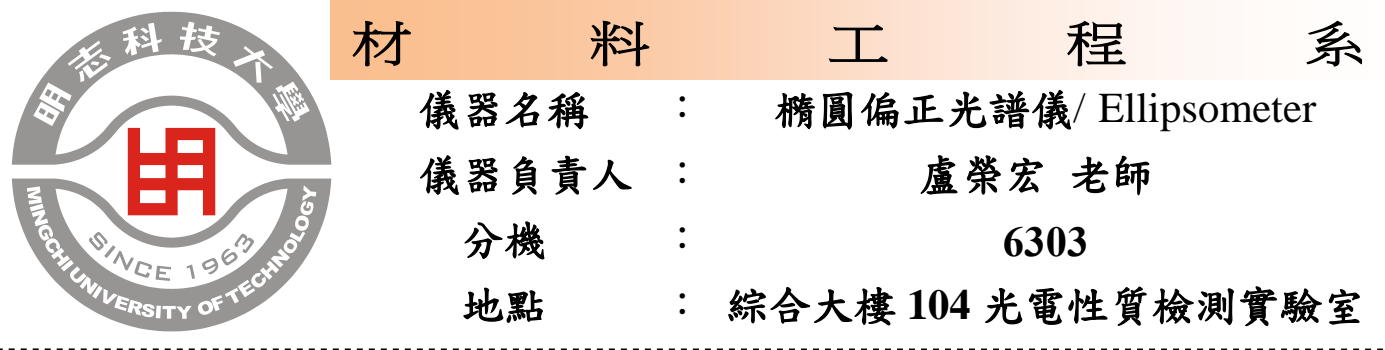

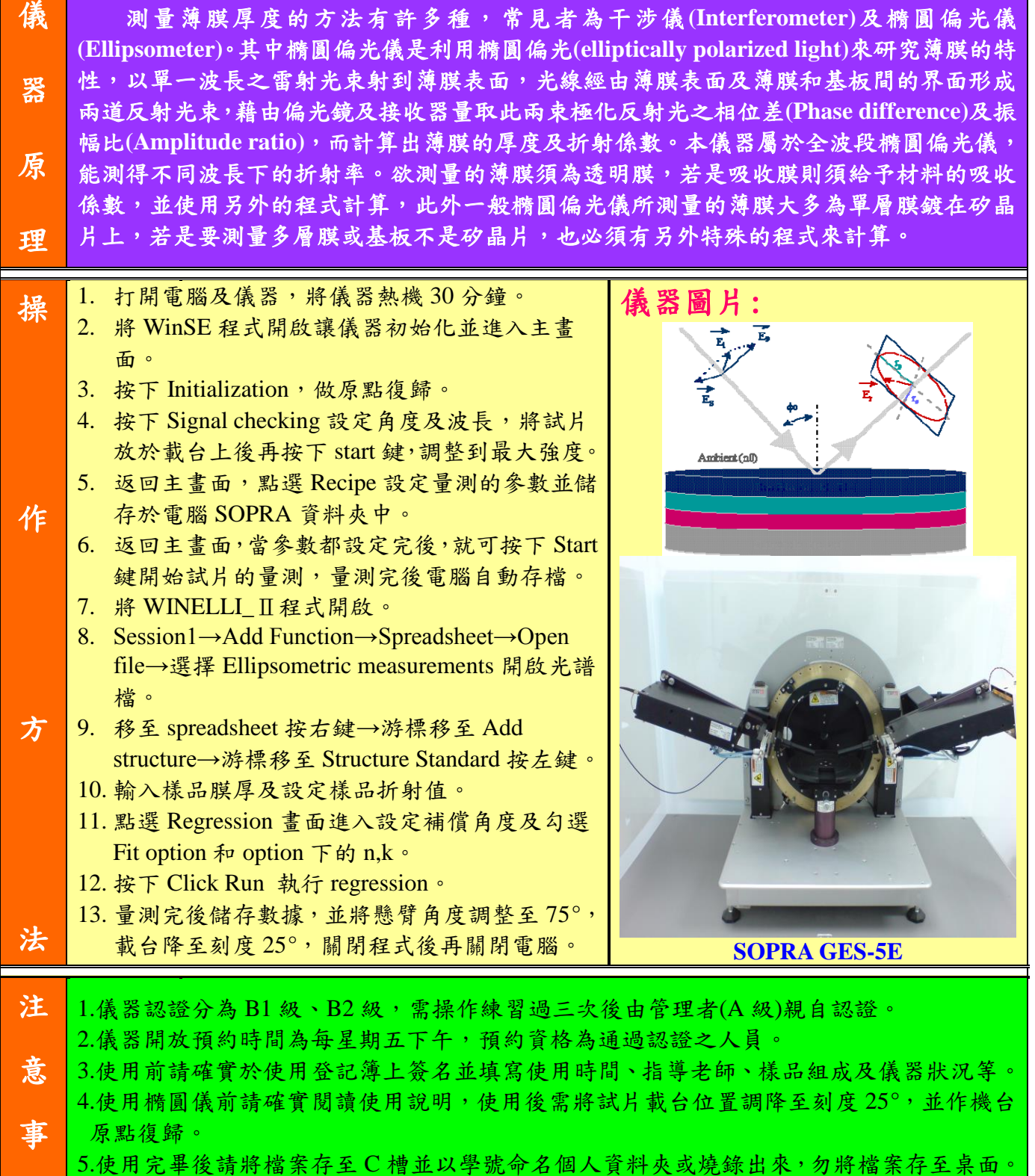

項 6.非本系所成員須經過實驗室負責老師同意並通過認證者才可使用。